## **CFDA MASTER TRUST** VALUE WORKSHEET

We know there are many programs from which your funeral home may choose. In order to ensure you have taken into account all of the nuances of a good program, we've put together a list of items to consider. The CFDA Master Trust Program with Interment Trust Services, is focused on excellent customer service, which starts with keeping you informed.

What was your Preneed Providers annualized rate of return for 2020?

Is your Preneed Provider a qualified Escrow Agent or does another financial institution hold the assets of the Trust Funds? If so, what are the additional fees?

Are you aware brokerage firms may charge a mark-up or mark-down for the purchase of US Treasury Bonds? Such charges, fees and commissions are exclusive of, and in addition to, certain Preneed Providers fees.

Does your escrow agent or Preneed Provider charge additional fees for preparing tax returns, postage, audit fees, brokerage commissions, transaction fees and other "related" expenses?

Are you aware of ALL of the fees that you are being charged?

**The gross annualized interest rate for the CFDA Master Trust for 2020 was 3.20%. (1/1 to 10/31)**

**In 2020 the total percentage fee charged by the CFDA Master Trust was 1.35%.**

**The fee charged by the CFDA Master Trust Program is the "all-in" charge. There are NO additional fees or expenses.**

**Do you know if your Trust has an annual audit and who pays for it? The CFDA trust has an annual value audit as well as an SOC-1 audit. The cost of these audits are not passed on to the trust.**

**The CFDA offers an annual dues credit when you use the CFDA Master Trust. Does your Trust program offer a credit for dues?**

Please take a minute to compare the CFDA Trust Program to the program you are currently using. The CFDA Master Trust Program strives to provide the most value to your funeral home and to the families which you serve. For more information, please contact ITS at 1.800.487.8220 or visit IntermentTrustServices.com.

## **ONLINE CONTRACTS N E W**

Access, customize, and print your contracts online with Web Access.

To view your contracts simply sign into your account at client.afinancial.com.

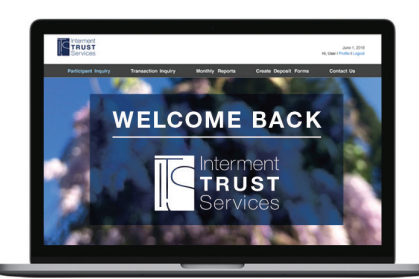

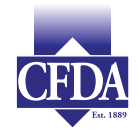

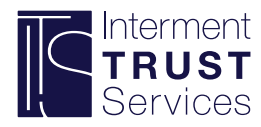